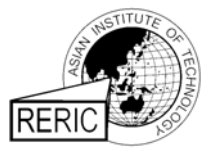

www.serd.ait.ac.th/reric

**Numerical Optimisation of Excess Air with Respect to Fibre-To-Shell Ratio during Incineration Process**

**Mohamed Harimi\* , M.M.H. Megat Ahmad\*\*, S. M. Sapuan\*\* and Azni Idris\*\*\*** \* Centre of Materials and Minerals -CMM Universiti Malaysia Sabah 88999 Kota Kinabalu Sabah MALAYSIA \*\*Department of Mechanical and Manufacturing Engineering Universiti Putra Malaysia 43400 Serdang Selangor Darul Ehsan MALAYSIA \*\*\*Department of Chemical and Environmental Engineering Universiti Putra Malaysia 43400 Serdang Selangor Darul Ehsan MALAYSIA e-mail: harimimo@ums.edu.my or harimi2000@hotmail.com

#### **ABSTRACT**

*The incineration of palm oil wastes mainly fibre and shell is currently mixed randomly which makes the amount of air required to be difficult to control or to maintain and consequently, the control of flue gas emissions becomes the most difficult task. In this study, five different chemical compositions of fibre and shell were obtained from five different palm oil mills in Malaysia. With the existing of powerful software STANJAN code, the emissions of flue gases were computed using all the data from the five palm oil mills. The data output from those mills was analysed using analysis of variance (ANOVA) and the difference among the data output were found statically not significant, and thus, palm oil mill number three was selected as a base data. From the 24 chemical species, the optimisation was done based on CO<sub>2</sub>, CO, and O<sub>2</sub> emissions only, following the Ambient Air Quality Malaysian Standard (AAQMS). The required amounts of excess air for different ratios of fibre-to-shell were computed, in addition, a mathematical model relating excess air to the percentage of fibre in the shell was developed. It was found that the percentage of excess air required for any ratio of fibre-toshell in order to fulfil the requirement of AAQMS, varies from about 65% to 85%. The boiler operator can use more than 85% depending on the type of incinerator used, but the problem of increasing the heat loss and thus decreasing the thermal efficiency of the boiler is expected. Due to this reason a global optimisation is recommended, taking into account not only the CO emission but also the heat loss due to dry flue gas.*

*Keywords -* Palm Oil Wastes, Fibre, Shell, Carbon Monoxide, Combustion Efficiency, Excess Air, Ratio of Fibre-To-Shell.

# **1. INTRODUCTION**

In Malaysia, where many giant palm oil plantations and processing industries have been developed, researchers have dealt with energy conversion from the fibre and shell of the industry wastes as an alternative energy source [1]. They proved that the fibre and shell could be conventionally used as fuel for a steam boiler. The calculations have shown that oil wastes can generate more than enough energy to meet the energy demand of the palm oil mill. Another advantage of using the fibre and shell as a boiler fuel is that it helps to dispose these bulky materials which otherwise would contribute to environmental pollution. The ash from the combustion process is also found suitable for fertilizer for palm oil plantation. The incineration of palm oil waste requires regular operator intervention due to the change of the ratio of fibre-to-shell. Therefore the operator should adjust the air supply to maintain the desired heat output and optimum combustion conditions as the combustion progresses through its various stages, otherwise the air pollution takes place. A simple, low-cost way of optimizing combustion is to maintain the proper air to fuel ratio in the boiler operations [2]. Automatic heat output is possible by incorporating thermostatically controlled air valves, but these tend to produce high levels of air pollution as they cycle between full burn and minimal burn conditions [3]. That is the reason, why most of palm oil mills have problems in controlling properly air emissions in boiler, due to the non-homogeneity of the solid wastes even with installation of a sophisticated airflow device. The objective of this research is to optimize percentage of excess air with respect to fibre-to-shell ratio based on low CO emission, and thus high combustion efficiency.

### **2. RESEARCH METHODOLOGY**

Some of the composition of palm oil wastes (POW) contained sulfur, and some others do not have or may be neglected. Even for the case of chlorine almost in all compositions of POW have no trace at all. The methodology used to optimise fibre-to-shell ratio is highlighted, based on five different POWs taken from five different palm oil mills.

#### **2.1 Chemical Species Involved**

Twenty-six species have been considered as a part of combustion products. In the case where sulfur is not present, therefore only 22 species will be a part of the system. Also as it was mentioned before, that chlorine, for most of the time is not present in the elemental chemical composition, so it means that the total species is just 24. In the case where both sulfur and chlorine are not present in the composition of SW, then only 20 species are involved in the combustion products. The list of chemical species involved in this research is listed in table 1, with 24 chemical species involved.

#### **2.2 Chemical Composition of Fibre and Shell**

Different compositions of fibre and shell have been obtained from five palm oil mills in Malaysia and the name of those mills are not mentioned for the sake of confidentiality. The chemical composition of fibre and shell from the five palm oil mills are listed in table 2.

Here under this section two different solid wastes generated from palm oil processing, including fibre and shell are used. The notation is given in table 3, which is helpful in the present analysis.

In the analysis, the new elemental chemical composition of the mixture (fibre and shell) is based on Eqs. (1)

$$
m_{T} = \sum m_{j} \quad (j=1,2)
$$
 (1)

$$
m_i = (\sum m_{ij}, m_j) / m_T \quad (i = 1 \text{ to } 8)
$$
 (2)

where;

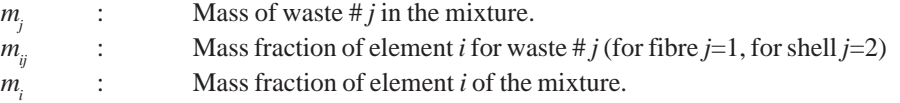

The computation of the higher heating value (*HHV*) for the mixture is simply given in Eq. (3).

$$
HHV = (\sum mj\ HHVj\ )/m_{T} \tag{3}
$$

| #  | Species         | Name                    | $M_{w}$ |
|----|-----------------|-------------------------|---------|
| 01 | CO <sub>2</sub> | Carbon Dioxide          | 44.01   |
| 02 | CO <sup>1</sup> | Carbon Monoxide         | 28.01   |
| 03 | C               | Carbon                  | 12.01   |
| 04 | CH <sub>4</sub> | Methane                 | 16.04   |
| 05 | $C_2H_2$        | Acetylene               | 26.04   |
| 06 | $C_2H_4$        | Ethylene                | 28.05   |
| 07 | $H_2O$          | Water                   | 18.02   |
| 08 | H <sub>2</sub>  | Hydrogen                | 02.02   |
| 09 | <b>OH</b>       | <b>Hydroxyl Radical</b> | 17.01   |
| 10 | HO <sub>2</sub> | Hydroperoxy radical     | 33.01   |
| 11 | H               | Hydrogen atom           | 01.01   |
| 12 | $N_2$           | Nitrogen                | 28.01   |
| 13 | N <sub>O</sub>  | Nitric Oxide            | 30.01   |
| 14 | NO <sub>2</sub> | Nitrogen Dioxide        | 46.01   |
| 15 | $N_2O$          | Nitrous Oxide           | 44.01   |
| 16 | N               | Nitrogen atom           | 14.01   |
| 17 | O <sub>2</sub>  | Oxygen                  | 32.00   |
| 18 | O               | Oxygen atom             | 16.00   |
| 19 | $O_3$           | Ozone                   | 48.00   |
| 20 | NH <sub>3</sub> | Ammonia                 | 17.03   |
| 21 | SO <sub>2</sub> | <b>Sulfur Dioxide</b>   | 64.06   |
| 22 | SO <sub>3</sub> | <b>Sulfur Trioxide</b>  | 80.06   |
| 23 | SO              | Sulfur Monoxide         | 48.07   |
| 24 | $H_2S$          | Hydrogen Sulfide        | 34.08   |

Table 1. Species and Elements Used

 $M_w$ : Molecular weight

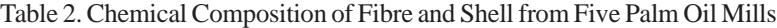

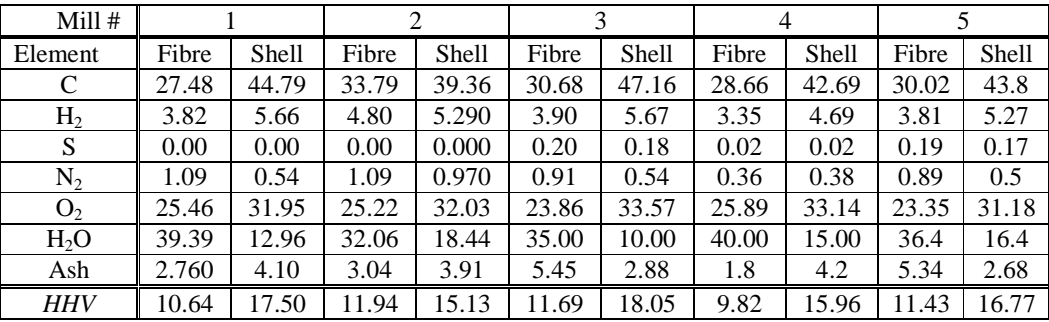

*HHV*: Higher heating value of the fuel in MJ/kg.

Table 3. Notation Used for Fibre, Shell, and Mixture

| Element                                                                                                    | Fibre $(m_f)$                                   | Shell $(m_s)$                                                                               | Total $(m_T)$                                                                          |  |
|----------------------------------------------------------------------------------------------------|-------------------------------------------------|---------------------------------------------------------------------------------------------|----------------------------------------------------------------------------------------|--|
| Carbon<br>C<br>H <sub>2</sub><br>Hydrogen<br>Sulfur<br>S<br>$\rm N_2$<br>Nitrogen<br>Oxygen<br>O <sub>2</sub> | $m f_I$<br>$m f_2$<br>$m f_3$<br>mf4<br>$m f_5$ | ms <sub>1</sub><br>ms <sub>2</sub><br>ms <sub>3</sub><br>ms <sub>4</sub><br>ms <sub>5</sub> | m <sub>1</sub><br>m <sub>2</sub><br>m <sub>3</sub><br>m <sub>4</sub><br>m <sub>5</sub> |  |
| Chlorine<br>Cl <sub>2</sub><br>Moisture<br>$H_2O$<br>Ash                                                      | $m f_6$<br>$m f_7$<br>$m f_8$                   | ms <sub>6</sub><br>ms <sub>7</sub><br>ms <sub>8</sub>                                       | m <sub>6</sub><br>m <sub>7</sub><br>$m_{8}$                                            |  |

 $m_f$ ,  $m_s$ ,  $m_T$ : Mass of fibre and shell in the total mixture respectively.

### **2.3 STANJAN Code Software**

Fast and efficient numerical programs are needed both for static calculations of the equilibrium composition of large chemical systems and for dynamic calculations involving the assumption of local thermodynamic equilibrium (LTE) [4,5]. At the present time, the most readily available and widely used programs of this type are the NASA [6] and STANJAN [7] equilibrium programs. In this research, STANJAN software has been chosen for the computation of chemical equilibrium species, because it is widely used software and also in comparison to NASA, STANJAN is more powerful [8]. Research done by Bishnu et al. [8], on the evaluation of the performance of STANJAN AND NASA CODES shows that test calculations have been made for the hydrogen-oxygen (H-O) and carbon-hydrogen-oxygen-nitrogen (C-H-O-N) systems with various combinations of constraints on the elements. The allowed domain of the constraints was determined and both interior and boundary points were investigated for several temperature and pressure conditions. The results showed that STANJAN is superior to NASA both in convergence and speed under all conditions investigated [8].

NASA [6] and STANJAN programs [7] use the method of Lagrange multipliers to determine the equilibrium composition of a chemical system by minimizing its Gibbs energy function subject to elemental constraints of the form [8]:

$$
C_i = \sum_{j=1}^{n_s} a_{ij} \cdot N_j \qquad i=1,\dots,n_c \tag{4}
$$

where  $N_j$  is the number of moles of the  $j<sup>th</sup>$  element in the system,  $a_{ij}$  is the number of atoms of the  $i<sup>th</sup>$ element in the *j<sup>th</sup>* species,  $n_s$  is the number of different species and  $n_c$  is the number of different elements in the system. In the following brief summary of the equations used in these calculations, we shall limit our considerations to gas-phase systems which obey the ideal gas equation of state Eq. (5).

$$
p.V = M.R.T
$$
\n<sup>(5)</sup>

where  $p$  is the pressure,  $V$  is the volume,  $T$  is the temperature,  $M$  is the mole number and  $R$  is the universal gas constant. For such a system, the dimensionless Gibbs energy function, , is given by:

$$
\widetilde{\mu} = \sum_{j=1}^{n_s} \widetilde{\mu}_j \cdot N_j \tag{6}
$$

where 
$$
\widetilde{\mu}_j = \widetilde{\mu}_j(T, p_j) = \widetilde{\mu}_j^o(T) + \ln p_j \qquad j = 1, \dots, n_s \qquad (7)
$$

is the dimensionless Gibbs energy function of temperature  $T$  and partial pressure  $p_j$  in

atmospheres for the species *j*,  $\tilde{\mu}^{\circ}(T)$  is the dimensionless standard Gibbs energy function of temperature *T* for the species *j*. Minimizing the Gibbs energy function Eq. (6) subject to constraints Eq. (4) using the method of Lagrange multipliers leads to the result given in Eq. (8).

$$
N_j = \frac{M}{p} \cdot \exp\left(-\widetilde{\mu}_j^0 + \sum_{i=1}^{n_c} a_{ij} \cdot \lambda_i\right) \qquad j = 1, \dots, n_s
$$
 (8)

where  $\lambda_i$  is the dimensionless constraint potential [Lagrange multiplier] conjugate to the constraint  $C_i$ . Eq. (8) can, in turn, be substituted back into the constraint Eq. (4) to obtain a set of  $n_c$  transcendental equations which can be solved in conjunction with the equation of state Eq. (5) for the  $n_c$  constraint potentials and the mole number  $M$ . For systems which include a large number of species,  $n_c$  is much smaller than *n*s and solving for the  $n_c$  constraint potentials is much easier than solving for the  $n_s$  species concentrations using the method of equilibrium constants.

- The data input to the software STANJAN takes into account the following data:
- Chemical composition in mole fraction or moles.
- Initial temperature and pressure.
- Final temperature and pressure (optional).
- Atoms present in the flue gas.
- Two constraints: constant pressure (pressure of the reactants is equal to the total pressure of the products) and constant Enthalpy (enthalpy of the reactants is equal to the enthalpy of products).
- List of the flue gases under study is given in table 1.

Data output from STANJAN code gives the initial state and equilibrium state of the pressure, temperature, volume, enthalpy, internal energy, and entropy. After that, the products of combustion come also into two parts initial state and final state in mole fraction and mass fraction.

### **2.4 Algorithm of Optimising Fibre-to-Shell Ratio**

The optimisations take into account the ratio of fibre to shell (also the ratio of carbon to hydrogen can be considered), and the amount of excess air is included. The process of combustion took place at constant pressure and constant enthalpy (no heat loss, based on adiabatic flame temperature calculation) with a constraint on the maximum limit of CO limited to 9 ppmv by DOE [10]. Here in the following part a general algorithm summarizes the idea on how the optimisations are achieved:

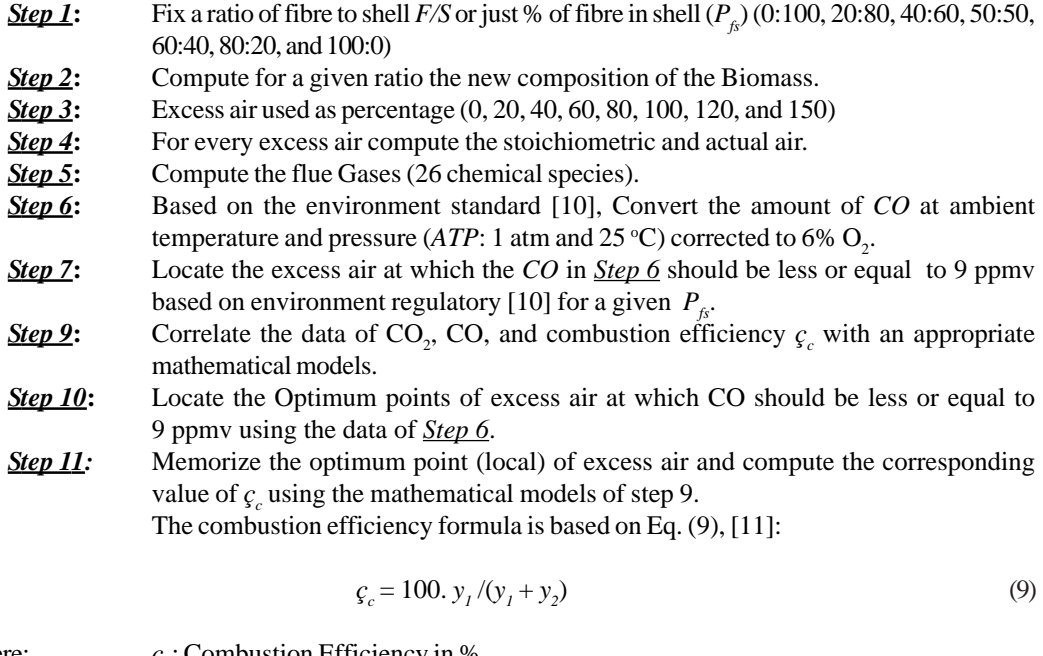

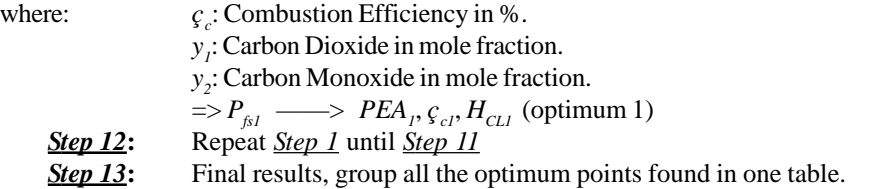

# **3. RESULTS AND DISCUSSION**

## **3.1 Main Results**

The output from STANJAN code are given in table 4, but not for all the 24 chemical species, it includes only  $CO_2$ ,  $CO$ ,  $H_2O$ ,  $H_2$ , NO, NO<sub>2</sub>, N<sub>2</sub>, and O<sub>2</sub>. In the optimisation of fibre and shell, the chemical species needed are  $CO_2$ , CO, and  $O_2$ , and also the adiabatic flame temperatures are given in table 5.

| <b>PEA</b> | Chemical         | Fibre-to-Shell Ratio |            |            |          |          |            |          |
|------------|------------------|----------------------|------------|------------|----------|----------|------------|----------|
|            | species          | 0:100                | 20:80      | 40:60      | 50:50    | 60:40    | 80:20      | 100:0    |
|            | CO <sub>2</sub>  | 1.35E-01             | 1.36E-01   | 1.36E-01   | 1.36E-01 | 1.36E-01 | 1.36E-01   | 1.36E-01 |
|            | CO               | 2.90E-02             | 2.63E-02   | 2.35E-02   | 2.20E-02 | 2.05E-02 | 1.73E-02   | 1.39E-02 |
|            | H <sub>2</sub> O | $1.32E-01$           | $1.45E-01$ | 1.60E-01   | 1.69E-01 | 1.77E-01 | $1.97E-01$ | 2.20E-01 |
| 0%         | H <sub>2</sub>   | 4.78E-03             | 4.82E-03   | 4.80E-03   | 4.76E-03 | 4.70E-03 | 4.51E-03   | 4.19E-03 |
|            | N <sub>O</sub>   | 4.74E-03             | 4.32E-03   | 3.88E-03   | 3.64E-03 | 3.40E-03 | 2.89E-03   | 2.36E-03 |
|            | NO <sub>2</sub>  | 1.02E-06             | 9.21E-07   | 8.14E-07   | 7.59E-07 | 7.02E-07 | 5.84E-07   | 4.64E-07 |
|            | $N_2$            | 6.73E-01             | 6.63E-01   | 6.53E-01   | 6.48E-01 | 6.41E-01 | 6.28E-01   | 6.12E-01 |
|            | O <sub>2</sub>   | 1.25E-02             | 1.15E-02   | 1.05E-02   | 9.93E-03 | 9.34E-03 | 8.09E-03   | 6.75E-03 |
|            | CO <sub>2</sub>  | 1.22E-01             | 1.21E-01   | 1.20E-01   | 1.19E-01 | 1.18E-01 | 1.17E-01   | 1.15E-01 |
|            | CO               | 2.07E-03             | 1.72E-03   | 1.38E-03   | 1.22E-03 | 1.06E-03 | 7.72E-04   | 5.21E-04 |
|            | H <sub>2</sub> O | $1.04E-01$           | 1.15E-01   | $1.26E-01$ | 1.33E-01 | 1.40E-01 | $1.55E-01$ | 1.73E-01 |
| 40%        | H <sub>2</sub>   | 3.51E-04             | 3.29E-04   | 3.00E-04   | 2.83E-04 | 2.64E-04 | 2.23E-04   | 1.78E-04 |
|            | NO               | 5.45E-03             | 5.08E-03   | 4.68E-03   | 4.47E-03 | 4.24E-03 | 3.77E-03   | 3.27E-03 |
|            | NO <sub>2</sub>  | 3.48E-06             | 3.35E-06   | 3.21E-06   | 3.13E-06 | 3.05E-06 | 2.87E-06   | 2.66E-06 |
|            | $N_2$            | 7.11E-01             | 7.03E-01   | 6.94E-01   | 6.89E-01 | 6.84E-01 | 6.72E-01   | 6.58E-01 |
|            | O <sub>2</sub>   | 5.17E-02             | 5.11E-02   | 5.05E-02   | 5.02E-02 | 4.98E-02 | 4.91E-02   | 4.82E-02 |
|            | CO <sub>2</sub>  | 9.87E-02             | 9.79E-02   | 9.69E-02   | 9.64E-02 | 9.58E-02 | 9.45E-02   | 9.29E-02 |
|            | CO               | 1.07E-04             | 8.80E-05   | 6.98E-05   | 6.12E-05 | 5.30E-05 | 3.81E-05   | 2.55E-05 |
|            | H <sub>2</sub> O | 8.42E-02             | 9.25E-02   | 1.02E-01   | 1.07E-01 | 1.13E-01 | 1.26E-01   | 1.41E-01 |
| 80%        | H <sub>2</sub>   | 2.31E-05             | 2.14E-05   | 1.93E-05   | 1.81E-05 | 1.69E-05 | 1.41E-05   | 1.12E-05 |
|            | NO               | 3.13E-03             | 2.91E-03   | 2.68E-03   | 2.56E-03 | 2.43E-03 | 2.16E-03   | 1.87E-03 |
|            | NO <sub>2</sub>  | 4.28E-06             | 4.13E-06   | 3.97E-06   | 3.87E-06 | 3.78E-06 | 3.56E-06   | 3.32E-06 |
|            | $N_2$            | 7.28E-01             | 7.22E-01   | 7.14E-01   | 7.10E-01 | 7.06E-01 | 6.96E-01   | 6.84E-01 |
|            | O <sub>2</sub>   | 8.45E-02             | 8.38E-02   | 8.30E-02   | 8.26E-02 | 8.21E-02 | 8.10E-02   | 7.98E-02 |
|            | CO <sub>2</sub>  | 8.20E-02             | 8.14E-02   | 8.08E-02   | 8.04E-02 | 8.00E-02 | 7.90E-02   | 7.80E-02 |
|            | CO               | 6.70E-06             | 5.50E-06   | 4.38E-06   | 3.84E-06 | 3.34E-06 | 2.41E-06   | 1.62E-06 |
|            | H <sub>2</sub> O | 7.01E-02             | 7.71E-02   | 8.51E-02   | 8.96E-02 | 9.44E-02 | 1.05E-01   | 1.18E-01 |
|            | H <sub>2</sub>   | 1.86E-06             | 1.72E-06   | 1.56E-06   | 1.47E-06 | 1.37E-06 | 1.16E-06   | 9.22E-07 |
| 120%       | N <sub>O</sub>   | 1.59E-03             | 1.48E-03   | 1.37E-03   | 1.30E-03 | 1.24E-03 | 1.11E-03   | 9.61E-04 |
|            | NO <sub>2</sub>  | 4.07E-06             | 3.93E-06   | 3.78E-06   | 3.70E-06 | 3.61E-06 | 3.42E-06   | 3.20E-06 |
|            | $N_2$            | 7.40E-01             | 7.34E-01   | 7.28E-01   | 7.24E-01 | 7.20E-01 | 7.12E-01   | 7.02E-01 |
|            | O <sub>2</sub>   | 1.06E-01             | 1.06E-01   | 1.05E-01   | 1.04E-01 | 1.04E-01 | 1.03E-01   | 1.01E-01 |
|            | CO <sub>2</sub>  | 7.27E-02             | 7.23E-02   | 7.17E-02   | 7.14E-02 | 7.11E-02 | 7.04E-02   | 6.95E-02 |
|            | CO               | 9.52E-07             | 7.84E-07   | 6.25E-07   | 5.50E-07 | 4.78E-07 | 3.47E-07   | 2.34E-07 |
|            | H <sub>2</sub> O | 6.22E-02             | 6.85E-02   | 7.57E-02   | 7.97E-02 | 8.40E-02 | 9.37E-02   | 1.05E-01 |
|            | H <sub>2</sub>   | 3.19E-07             | 2.97E-07   | 2.70E-07   | 2.54E-07 | 2.38E-07 | 2.01E-07   | 1.62E-07 |
| 150%       | NO               | 9.47E-04             | 8.84E-04   | 8.16E-04   | 7.81E-04 | 7.43E-04 | 6.64E-04   | 5.79E-04 |
|            | NO <sub>2</sub>  | 3.69E-06             | 3.58E-06   | 3.44E-06   | 3.37E-06 | 3.30E-06 | 3.13E-06   | 2.93E-06 |
|            | $N_2$            | 7.45E-01             | 7.41E-01   | 7.35E-01   | 7.32E-01 | 7.28E-01 | 7.20E-01   | 7.11E-01 |
|            | O <sub>2</sub>   | 1.18E-01             | 1.18E-01   | 1.17E-01   | 1.16E-01 | 1.16E-01 | 1.15E-01   | 1.13E-01 |

Table 4. Output of Flue Gases from STANJAN Code

| Fibre to    |      | Percentage Excess Air |      |      |      |      |      |      |  |
|-------------|------|-----------------------|------|------|------|------|------|------|--|
| Shell ratio |      | 20                    | 40   | 60   | 80   | 100  | 120  | 150  |  |
| 0:100       | 2424 | 2299                  | 2139 | 1982 | 1844 | 1726 | 1624 | 1496 |  |
| 20:80       | 2399 | 2274                  | 2114 | 1960 | 1826 | 1709 | 1609 | 1483 |  |
| 40:60       | 2371 | 2245                  | 2086 | 1934 | 1802 | 1689 | 1592 | 1469 |  |
| 50:50       | 2355 | 2229                  | 2070 | 1920 | 1790 | 1678 | 1582 | 1461 |  |
| 60:40       | 2338 | 2212                  | 2053 | 1905 | 1777 | 1667 | 1572 | 1452 |  |
| 80:20       | 2299 | 2171                  | 2014 | 1871 | 1747 | 1641 | 1549 | 1432 |  |
| 100:20      | 2252 | 2123                  | 1969 | 1831 | 1712 | 1610 | 1521 | 1409 |  |

Table 5. Adiabatic Flame Temperature (K)

## **3.2 Statistical Analysis**

Statistical test is done based on the incineration of fibre and shell, where  $N_2$ ,  $O_2$ ,  $CO_2$ , and CO are considered. Also combustion efficiency is tested based on Eq. (9) for all the ratio of fibre-to-shell in order to reinforce the conclusion. First the data of  $N_2$ ,  $O_2$ ,  $CO_2$ , and CO are deduced from the total output of STANJAN code, but it is not presented in this paper due to the large file. The results of the statistical test applied (ANOVA-One Way) are presented in Table 6. The amount of  $\mathrm{SO}_2$  is not presented because not all fibre and shell got sulfur, even though the amount of  ${\rm SO}_2$  and  ${\rm SO}_3$  are very small and in all cases negligible.

From the statistical table, at  $df = 4$  for the between group and at  $df = 35$  for the within group, the  $F_{crit}$ is between 2.61 and 3.83 at any level of significance. The  $F_{comp}$  in Table 4 is less than  $F_{crit}$ , therefore the differences of flue gases  $N_2$ ,  $O_2$ ,  $CO_2$  and CO for shell and fibre from the five palm oil mills are statistically not significant at any level. Palm oil mill number three is selected because it contains sulfur and is almost similar to palm oil mill five, whereas palm oil mill four has a very small amount of sulfur and similar to palm oil mill one and two.

| Flue Gas        | Source | df | SS         | МS         | $F_{\underline{comp}}$ |
|-----------------|--------|----|------------|------------|------------------------|
| N <sub>2</sub>  | BG     | 4  | 0.00063    | 0.00016    | 0.3199                 |
| Shell           | WG     | 35 | 0.017231   | 0.000492   |                        |
| $N_2$           | BG     | 4  | 0.002424   | 0.00061    | 0.7343                 |
| Fibre           | WG     | 35 | 0.02889    | 0.000825   |                        |
| O <sub>2</sub>  | ВG     | 4  | 0.000008   | 1.9767E-06 | 0.001177               |
| <b>Shell</b>    | WG     | 35 | 0.058796   | 0.00168    |                        |
| O <sub>2</sub>  | BG     | 4  | 0.00004    | 0.00001    | 0.005893               |
| Fibre           | WG     | 35 | 0.059903   | 0.001712   |                        |
| CO <sub>2</sub> | BG     | 4  | 0.000431   | 0.00011    | 0.08056                |
| <b>Shell</b>    | WG     | 35 | 0.04684    | 0.001338   |                        |
| CO <sub>2</sub> | ВG     | 4  | 0.000777   | 0.00019    | 0.13419                |
| Fibre           | WG     | 35 | 0.05067    | 0.001448   |                        |
| $\rm CO$        | BG     | 4  | 314.573    | 78.6433    | 0.009259               |
| Shell           | WG     | 35 | 297271.884 | 8493.4824  |                        |
| CO <sup>-</sup> | ВG     | 4  | 162.103    | 40.5258    | 0.01793                |
| Fibre           | WG     | 35 | 79088.1953 | 2259.6628  |                        |

Table 6. Statistical Test ANOVA-1-Way for Major Flue Gases from 5 Mills

*BG*: Between group *WG*: Within group *df*: Degree of freedom *SS*: Sum of squares *MS*: Mean square *F*<sub>comp</sub>: Statistical F-test computed using ANOVA-1way

#### **3.3 Combustion Efficiency**

The computation of combustion efficiency  $\sigma_c$  is based on Eq. (9), therefore the results obtained are given in table 7. Before mentioning which combustion efficiency is appropriate for the environment side, the amount of CO should be converted to CO emission following the Malaysian Ambient Air Quality Guidelines at ambient temperature and pressure of  $25^{\circ}$ C and 1 atm. The maximum level of CO according to DOE [10] should be 9 ppmv (corrected to 6% of  $O_2$  in the flue gas). In some other countries like for example Canada, the maximum level of CO is limited to 50 ppmv corrected to 3%  $O_2$  at standard temperature and pressure (*STP*) of 0 °C and 1 atm [12]. In comparison to the Malaysia Standard, after converting the CO from *STP* to *ATP* and also corrected to 6% of  $O_2$  as shown in table 8, the maximum limit of CO in Malaysia is much more less than maximum limit of CO in Canada. This indicates that the Malaysian Ambient Air Quality Guidelines are environmentally accepted worldwide. The conversion of CO to ambient temperature and pressure [*ATP]* is computed using Eqs. (10) and (11) based on ideal gas law.

$$
CO_{6\%} = [15/(21 - O_{2ac})] CO_{act}
$$
 (10)

$$
CO_{_{ATP}} = CO_{_{6\%}} (298.15/T_f) * (1 - y_7)
$$
 (11)

Where,  $CO_{6\%}$  is the percentage of *CO* by volume corrected to 6% of  $O_{2}$ ,  $CO_{act}$  is actual percentage of *CO* by volume,  $CO_{ATP}$  percentage by volume of *CO* at 25 °C and 1 atm,  $O_{2act}$  actual percentage  $O_2$  by volume,  $T_f$  represents flame temperature at which the actual CO is recorded in the present case all the flue gases was computed at adiabatic flame temperature, and  $y_7$  is fraction by volume of water vapour in the flue gas.

Table 7. Results of Combustion Efficiency

| Fibre to    | Percentage Excess Air |         |         |         |         |         |         |         |
|-------------|-----------------------|---------|---------|---------|---------|---------|---------|---------|
| Shell ratio |                       | 20      | 40      | 60      | 80      | 100     | 120     | 150     |
| 0:100       | 82.3713               | 93.9470 | 98.3367 | 99.5777 | 99.8913 | 99.9708 | 99.9918 | 99.9987 |
| 20:80       | 83.7727               | 94.7309 | 98.6030 | 99.6499 | 99.9102 | 99.9759 | 99.9932 | 99.9989 |
| 40:60       | 85.2980               | 95.5410 | 98.8633 | 99.7189 | 99.9281 | 99.9807 | 99.9946 | 99.9991 |
| 50:50       | 86.1104               | 95.9530 | 98.9896 | 99.7518 | 99.9366 | 99.9830 | 99.9952 | 99.9992 |
| 60:40       | 86.9546               | 96.3660 | 99.1121 | 99.7833 | 99.9447 | 99.9852 | 99.9958 | 99.9993 |
| 80:20       | 88.7529               | 97.1867 | 99.3429 | 99.8416 | 99.9597 | 99.9892 | 99.9970 | 99.9995 |
| 100:0       | 90.6817               | 97.9701 | 99.5472 | 99.8921 | 99.9726 | 99.9926 | 99.9979 | 99.9997 |

Table 8. Carbon Monoxide Emission at 1 atm and 25 °C (ppmv)

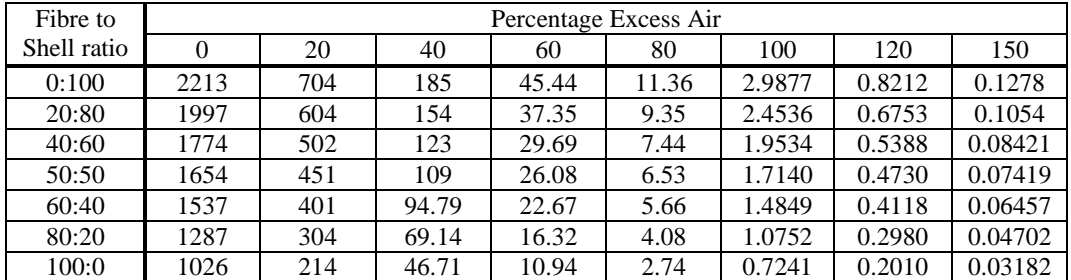

It appears from table 8, that the maximum limit of CO (9 ppmv) at any ratio of fibre to shell is located at an excess air above 60%, therefore all the mathematical modelling use the excess air of 40% and above, and thus minimizing the error of correlation related to the first two values of excess air 0% and 20%. The mathematical modelling for the concentration of  $CO_2$  and CO chosen to fit the data has the following forms:

*International Energy Journal: Vol. 7, No. 2, June 2006* 133

For 
$$
CO_2
$$
:  $y_1 = a \cdot PEA^b$  (12)

For CO: 
$$
y_2 = c \cdot PEA^d
$$
 (13)

Where, *a*, *b*, *c*, and *d* are functions related to the percentage of fibre in the Shell, given in table 9, and *PEA* refers to the percentage excess air. For the mathematical modelling of carbon monoxide emission at *ATP*, the data in table 8 are used, and the following mathematical model has been selected:

$$
CO_{ATP} = \alpha \cdot e^{(\beta.PEA)} \tag{14}
$$

Where;  $CO_{ATP}$  carbon monoxide evaluated at *ATP* condition (table 8),  $\alpha$  and  $\beta$  are parameters related to percentage of fibre in the shell given in table 10.

| F/S   | a      |           |            | d         | (CO <sub>2</sub> ) | (CO) |
|-------|--------|-----------|------------|-----------|--------------------|------|
| 0:100 | 0.5357 | $-0.3920$ | 5973062.23 | $-5.7566$ | 0.98               | 0.97 |
| 20:80 | 0.5270 | $-0.3901$ | 5062667.21 | $-5.7632$ | 0.98               | 0.97 |
| 40:60 | 0.5212 | $-0.3896$ | 4089764.66 | $-5.7665$ | 0.98               | 0.97 |
| 50:50 | 0.5093 | $-0.3857$ | 3655564.05 | $-5.7704$ | 0.98               | 0.97 |
| 60:40 | 0.4975 | $-0.3819$ | 3170134.51 | $-5.7702$ | 0.98               | 0.97 |
| 80:20 | 0.4966 | $-0.3840$ | 2304717.28 | $-5.7715$ | 0.98               | 0.97 |
| 100:0 | 0.4793 | $-0.3796$ | 1545252.35 | $-5.7711$ | 0.98               | 0.97 |

Table 9. Numerical Data Used in Eqs. (19) and (20)

 $r^2$  (CO<sub>2</sub>) and  $r^2$  (CO) are correlation factors for CO<sub>2</sub> and CO respectively.

| F/S   | $\alpha$       |               |       |
|-------|----------------|---------------|-------|
| 0:100 | $2.4146E + 03$ | $-6.6234E-02$ | 0.999 |
| 20:80 | 2.0009E+03     | $-6.6292E-02$ | 0.999 |
| 40:60 | 1.5920E+03     | $-6.6273E-02$ | 0.999 |
| 50:50 | 1.4053E+03     | $-6.6310E-02$ | 0.999 |
| 60:40 | 1.2196E+03     | $-6.6297E-02$ | 0.999 |
| 80:20 | 8.8169E+02     | $-6.6276E-02$ | 0.999 |
| 100:0 | 5.9168E+02     | $-6.6233E-02$ | 0.999 |

Table 10. Numerical Data Used in Eq. (21)

 $r^2$  correlation factor for  $CO_{ATP}$ 

#### **3.4 Optimizations**

The optimisation focus on the environmental issue mainly related to CO emission. It was stated before that the maximum amount of CO emitted at *ATP* condition is 9 ppmv [10]. To minimize the error, and instead of doing interpolation of the data, the mathematical models obtained are correlated, and all the best curve fittings are obtained with all correlation factors above 0.96. From Eq. (14) the best excess air with respect to a given ratio of fibre to shell is obtained using Eq. (15).

$$
PEA = (2.3026/\beta) \cdot \text{Log}(50/\alpha) \tag{15}
$$

When applying Eq. (15) with the help of the data from table 10, the data obtained are substituted into Eqs. (9), (12) and (13) corresponding to the parameters  $\eta_c$ ,  $y_f$ , and  $y_2$  respectively. The results obtained are locally representing for every ratio of fibre-to-shell, and its corresponding value of excess air are listed in table 11.The above data can be used as a reference for the best fibre-to-shell ratio, its

corresponding value of excess air, and thus CO emissions are environmentally acceptable level. The percentage of excess air with respect to the percentage of fibre in shell,  $P<sub>f<sub>s</sub></sub>$  is highly correlated using quadratic equation of correlation coefficient of about 1 (0.9999) given in Eq. (16). In the same way, the percentage of fibre in shell  $P<sub>f<sub>k</sub></sub>$  with respect to the percentage of excess air, *PEA* is also highly correlated using quadratic equation of correlation coefficient of about 1 (0.9997) given in Eq. (17).

$$
PEA = -9.4118 \, \text{E} - 0.4 \, P_{\text{fs}}^2 - 0.11623 \, P_{\text{fs}} + 84.338 \tag{16}
$$

$$
P_{fs} = -0.0993 \, PEA^2 + 10.001 \, PEA - 135.68 \tag{17}
$$

Eq. (16) can be used to find for any percentage of fibre in the shell, its corresponding value of excess air or in the opposite way using Eq. (17). Both equations are very useful to avoid any interpolation needed in using the data of table 11.

| F/S     | <b>PEA</b> | v <sub>1</sub> | $y_2$           | $\eta_c$  |
|---------|------------|----------------|-----------------|-----------|
| (Ratio) | $(\%)$     | (mole faction) | (mole fraction) | $(\%)$    |
| 0:100   | 84.43      | 0.0941315      | 4.8543E-05      | 99.948457 |
| 20:80   | 81.52      | 0.0946731      | 4.8908E-05      | 99.948367 |
| 40:60   | 78.09      | 0.0954222      | 4.9894E-05      | 99.94774  |
| 50:50   | 76.17      | 0.0957568      | 5.0618E-05      | 99.947167 |
| 60:40   | 74.05      | 0.0961217      | 5.1706E-05      | 99.946236 |
| 80:20   | 69.17      | 0.0976064      | 5.5403E-05      | 99.943271 |
| 100:0   | 63.20      | 0.0993242      | 6.2644E-05      | 99.936969 |

Table 11. Local Data Optimisations

### **4. CONCLUSION**

Form this study, the percentage of excess air with respect to fibre-to-shell ratio has been optimised, and it has been found that for the fibre-to-shell ratio of 0:100, 20:80, 40:60, 50:50, 60:40, 80:20, and 100:0, their corresponding percentage of excess air should be 85, 82, 78, 76, 74, 69, and 63% respectively. The required amount of excess air can be also computed using a quadratic equation with percentage of fibre in the shell taken as an independent variable.

A global optimisation is highly recommended, taking into account the combustion efficiency and thermal efficiency, from which the best optimum point related to excess air and ratio of fibre-to-shell can be computed.

## **5. NOMENCALTURE**

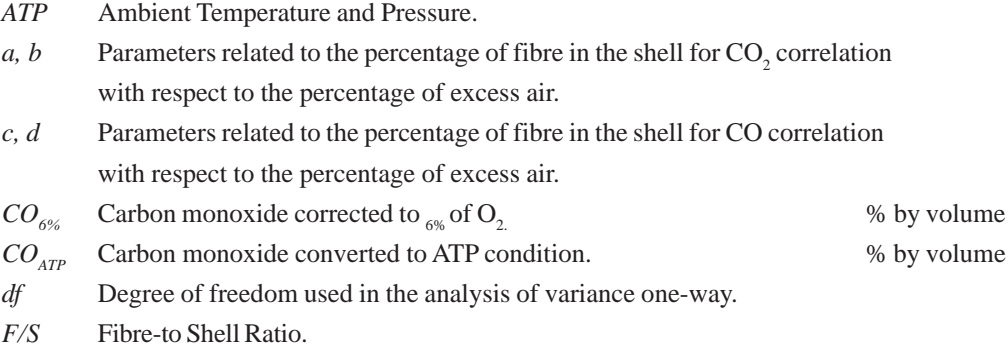

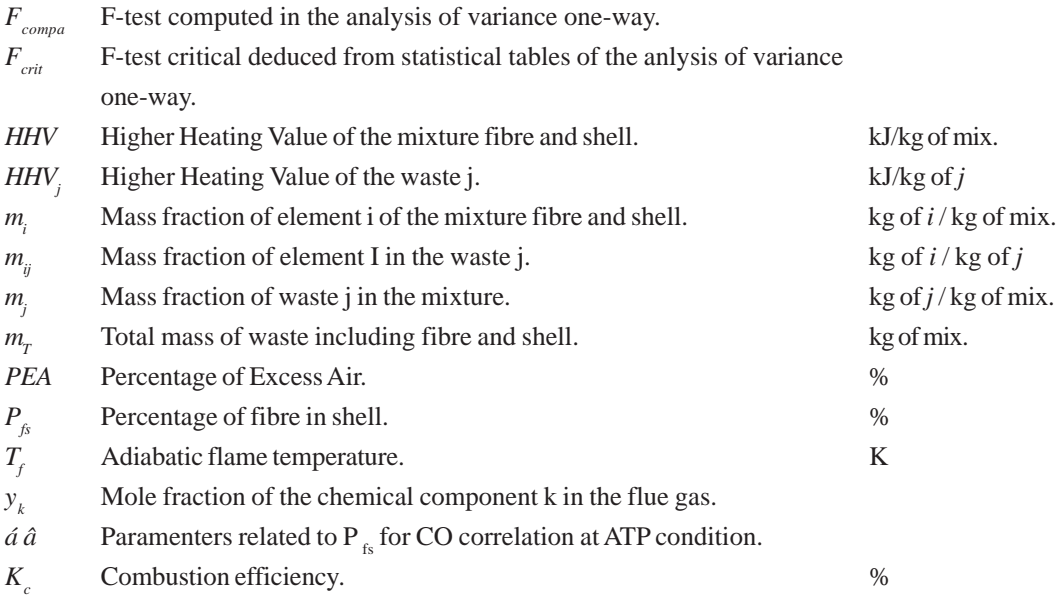

# **Subscript:**

- $i = 1$  to 8 (table 3).
- $j = 1, 2$  for fibre and shell respectively.
- $k = 1$  to 24 (table 1).

### **6. REFERENCES**

- [1] Mahlia, T. M. I.; Abdulmuin, M. Z.; Alamsyah, T. M. I.; and Mukhlishien, D. 2001. An Alternative Energy Source from Palm Wastes Industry for Malaysia and Indonesia. *Energy Conversion and management* 42 (2001), 2109-2118.
- [2] Christopher, R. and Tony, T. 2002. Reduce Fuel Costs Use the Proper Air-to-Fuel Ratio in Boiler Combustion. *Steam Digest 2002.* Alliance To Save Energy: U.S. Department of Energy, 37-38.
- [3] DEH 2002. Review of Literature on Residential Firewood Use, Wood-Smoke and Air Toxics. *Technical Report No. 4*, Department of the Environment and Heritage (DEH), Australia. http://www.deh.gov.au index.html
- [4] DeGroot, S.R. and Mazur, P. 1962. *Non-Equilibrium Thermodynamics.* North-Holland Publisher, Amsterdam.
- [5] Williams, F.A. 1985. *Combustion Theory.* Addison-Wesley, New York.
- [6] Gordon, S and McBride, B. J. 1994. Computer program for calculation of complex chemical equilibrium compositions and applications. *NASA* Reference, Publication 131.
- [7] Reynolds, W.C. 1986. STANJAN Program: The Element Potential Method Chemical Equilibrium Analysis. Thermosciences Division, Department of Mechanical Engineering Stanford University, California.
- [8] Bishnu, P.S.; Hamiroune, D.; Metghalchi, M.; and Keck, J.C. 1997. Constrained-Equilibrium Calculations for Chemical Systems Subject to Generalized Linear Constraints using the NASA and STANJAN Equilibrium Programs. *Combust. Theory Modelling* 1, 295–312.
- [9] Senmartin, D. 2005. Water Resources Management, Environment and Development. Country Reporting on MDG7: Ensuring Environmental Sustainability. Washington D.C. http:/ www.developmentgateway.org
- [10] DOE 2003. A guide to Air Pollutant Index in Malaysia. Ministry of Natural Resources and Environment.
- [11] Brunner, C. R. 1993. *Hazardous Waste Incineration, 2nd Ed.* McGraw-Hill, Inc. New York.
- [12] Dockrill, P. and Friedrich, F. 2001. Amélioration de l'efficacité énergétique des Systemes de Chauffage. Report by Federal Industrial Boiler Program, CANMET Energy Technology Centre, Natural Resources Canada.